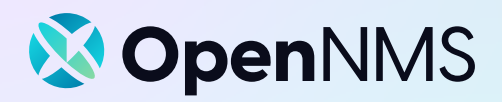

# **Helm**

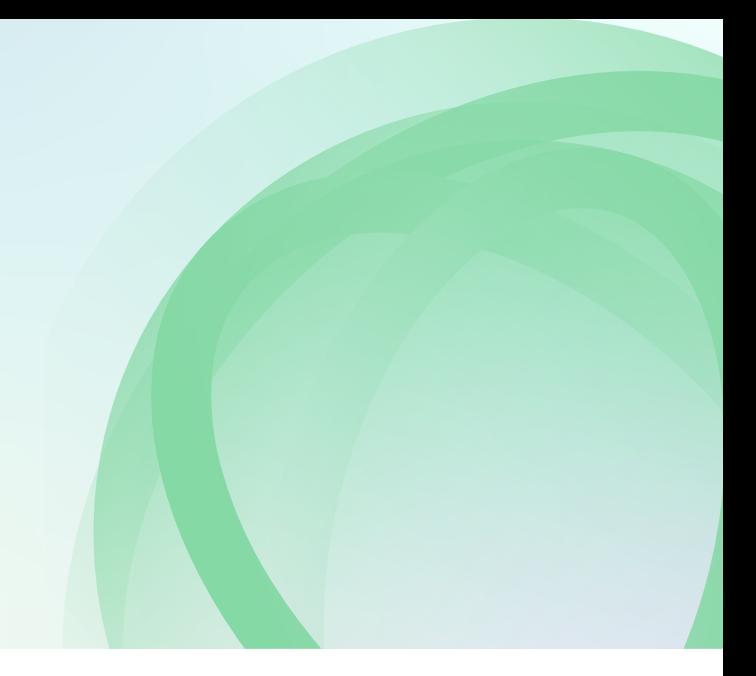

# **Data visualization with OpenNMS Helm**

Helm is an application for creating flexible dashboards to display and customize fault management and performance management data from OpenNMS Horizon and Meridian. Working with the Grafana analytics application, Helm allows you to view the data you want to see - alarms, outages, key performance indicators - in a way that best meets the needs of your workflow and staff.

Simply specify your datasource and the URL to your OpenNMS instance, and start creating dashboards to view and interact with your data in one place. Aggregate data from multiple OpenNMS instances for better monitoring of distributed deployments.

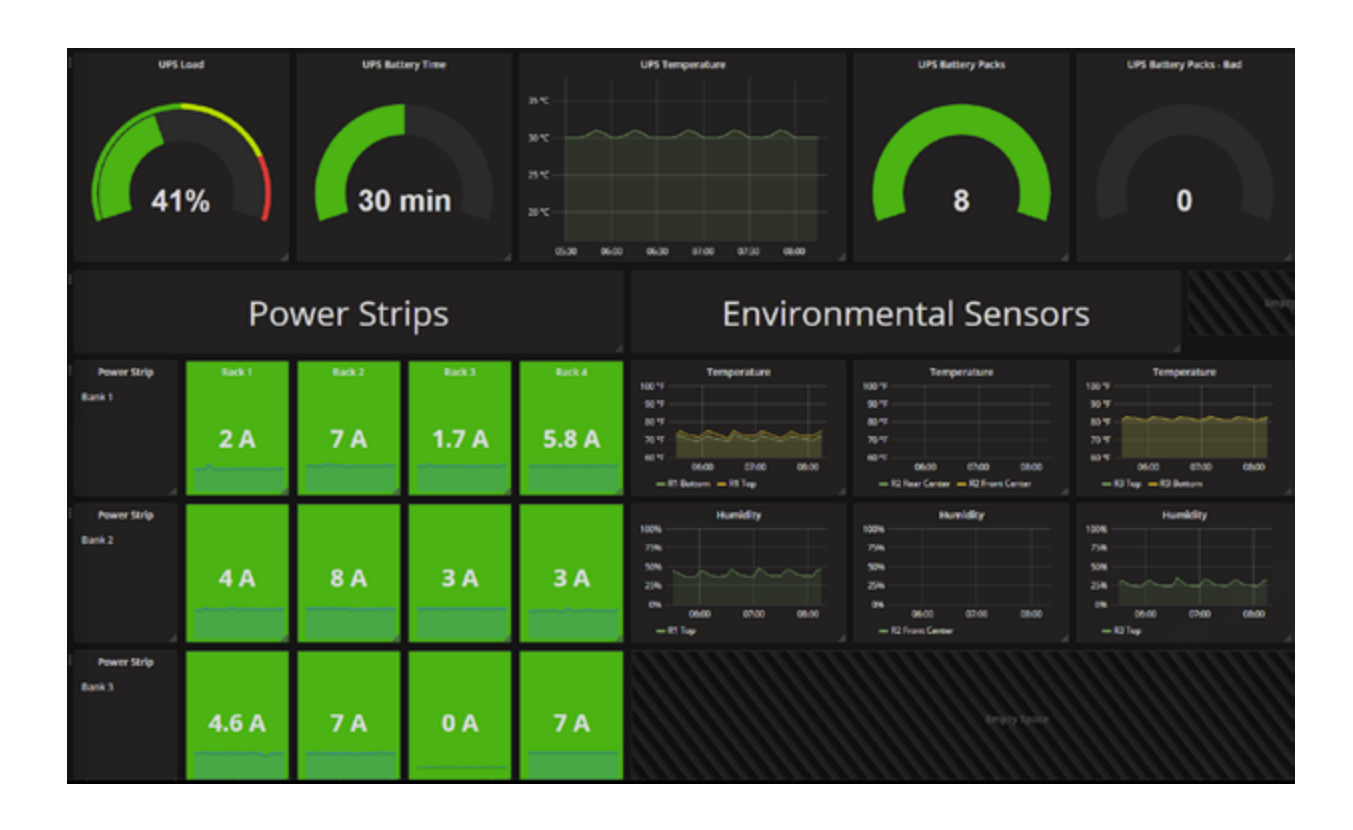

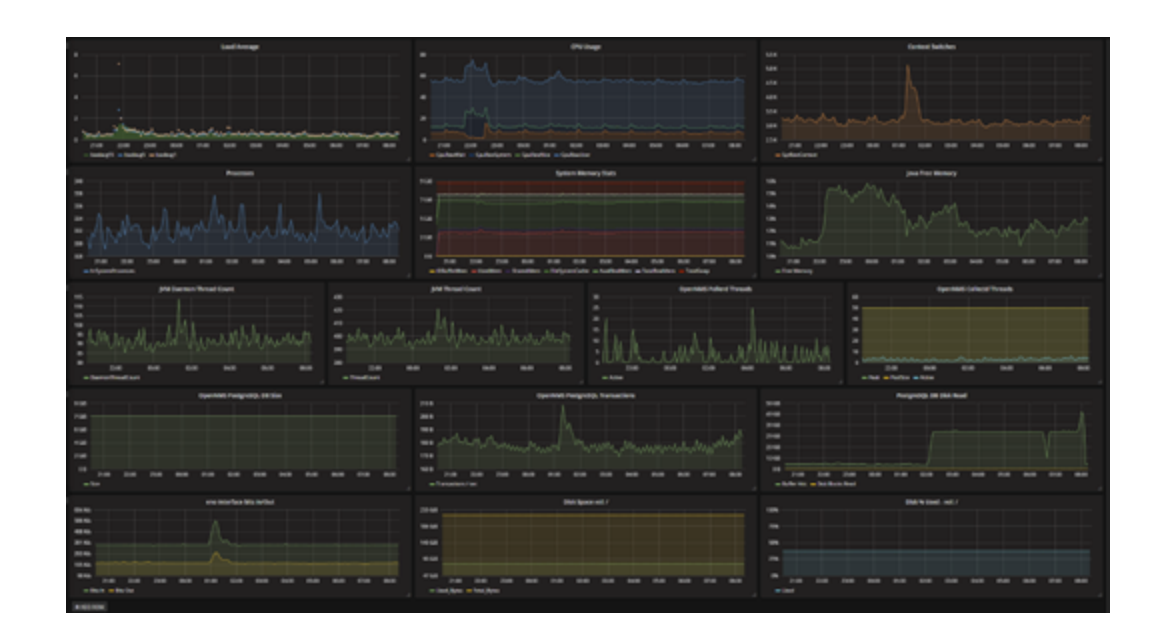

### **Features**

#### **Flexible alarm filtering**

Isolate the alarms to display using custom filters and conditions that can match against over 150 different fields.

#### **Configurable displays**

Present the fields that are most relevant to you and your teams for improved tracking and triage.

#### **Template support**

Populate template variables with all of the nodes belonging to a set of categories, or leverage the complete filter grammar.

#### **Downloadable Customized Dashboards**

In addition to built-in default dashboards, there are a large number of official and community-developed Helm dashboards available, for event maintenance, Cassandra performance, Minion statistics, and more..

#### **Storage engine agnostic**

Retrieve metrics stored in any of the available persistence engines (e.g., rrdtool, JRobin and OpenNMS Newts).

#### **Alarm interactions**

Acknowledge, escalate and create tickets for alarms directly from the dashboard.

#### **Aggregate Data from Multiple OpenNMS Instances**

Build a central dashboard from distributed deployments.

#### **Trending and Forecasting**

Remove outliers and perform trending or forecasting using the built-in series filters. Develop your own filters using Java or R. Derive new series using JEXL expressions.

## **Technical Requirements**

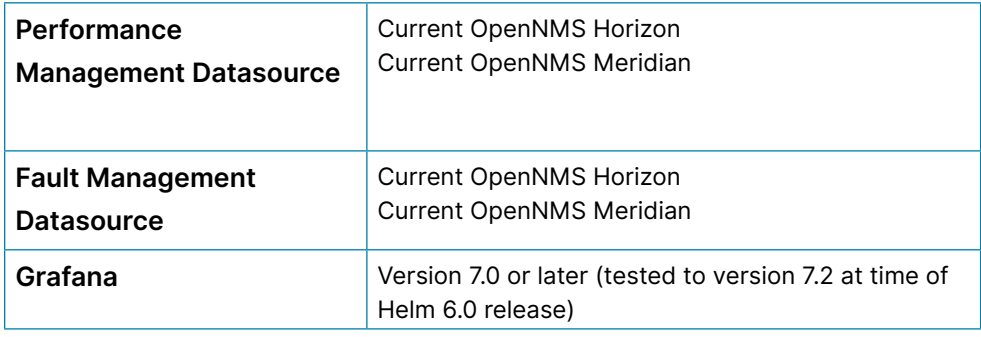